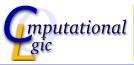

# Functional Programming WS 2008/09

Christian Sternagel (VO)<sup>1</sup> Friedrich Neurauter (PS)<sup>2</sup>

Computational Logic Institute of Computer Science University of Innsbruck

21 November 2008

<sup>1</sup>christian.sternagel@uibk.ac.at <sup>2</sup>friedrich.neurauter@uibk.ac.at

Week 8 - Efficiency Summary of Week 7

# Induction on Lists

# Induction Principle (without Types)

$$\underbrace{P([])} \land \underbrace{\forall x. \forall xs. (P(xs) \rightarrow P(x::xs))}) \rightarrow \forall ls. P(ls)$$
base case step case

Lemma

@ is associative, i.e.,

$$xs @ (ys @ zs) = (xs @ ys) @ zs$$

Proof.

Blackboard

Week 8 - Efficiency Summary of Week 7

### Mathematical Induction

# Induction Principle

$$\underbrace{\left(P(m) \land \forall k \geq m.(P(k) \rightarrow P(k+1))}_{\text{base case}}\right) \rightarrow \forall n \geq m.P(n)$$

## Example

- ▶ first domino will fall
- ▶ if a domino falls also its right neighbor falls

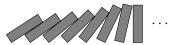

CS (ICS@UIBK) FP 2/17

Week 8 - Efficiency Summary of Week

### Structural Induction

# Usage

- ► can be used on every variant type
- ▶ base cases correspond to non-recursive constructors
- ▶ step cases correspond to recursive constructors

# Example

- ► lists
- trees
- $\triangleright$   $\lambda$ -terms

S (ICS@HIRK) FP 3/17 CS (ICS@HIRK) FP 4/17

### This Week

Practice I

OCaml introduction, lists, strings, trees

Theory I

lambda-calculus, evaluation strategies, induction, reasoning about functional programs

Practice II

efficiency, tail-recursion, combinator-parsing

Theory II

type checking, type inference

**Advanced Topics** 

lazy evaluation, infinite data structures, monads, ...

CS (ICS@UIBK)

FP

3/11

Week 8 - Efficiency Fibonacci Numbers

# Mathematical (cont'd)

## Example

1, 1, 2, 3, 5, 8, 13, 21, 34, 55, 89, 144, 233, 377, 610, 987, 1597, 2584, 4181,6765, 10946, 17711, 28657, 46368, 75025, 121393, 196418, 317811, 514229, 832040, 1346269, 2178309, 3524578, 5702887, 9227465, 14930352, 24157817, 39088169, 63245986, 102334155, 165580141, 267914296, 433494437, 701408733, 1134903170, 1836311903, 2971215073, . . .

Week 8 - Efficiency Fibonacci Numbe

# Mathematical

Definition (*n*-th Fibonacci number)

$$\operatorname{fib} n \stackrel{\text{def}}{=} egin{cases} 1 & \text{if } n \leq 1 \\ \operatorname{fib}(n-1) + \operatorname{fib}(n-2) & \text{otherwise} \end{cases}$$

# Graph

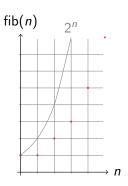

CS (ICS@UIBK) FP 6/1

Week 8 - Efficiency Fibonacci Number

# **OCaml**

#### Definition

let rec fib n = if n < 2 then 1 else fib(n-1) + fib(n-2)

# Example

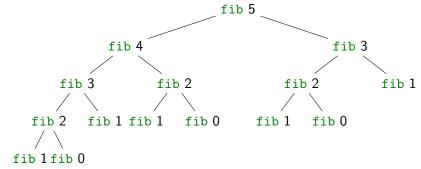

Week 8 - Efficiency Tupling

# Combining Several Results

#### Idea

- ▶ use tuples to return more than one result
- ► make results available as return values instead of recomputing them

CS (ICS@UIBK) FP 9

Week 8 - Efficiency Tup

# A Second Example

#### Goal

compute average value of an integer list

# Approach 1

- ▶ let average xs = IntLst.sum xs / Lst.length xs
- ▶ 2 traversals of xs are done

### **Combined Function**

let rec sumlen = function
| [] -> (0,0)
| x::xs -> let (s,1) = sumlen xs in (x+s,1+1)

▶ one traversal of xs suffices

Week 8 - Efficiency Tupling

# Fibonacci Numbers

# Example

```
let rec fibpair n = if n < 1 then (0,1) else ( if n = 1 then (1,1) else let (f1,f2) = fibpair (n-1) in (f2,f1+f2) )
```

▶ this function is linear

#### Lemma

$$fibpair(n+1) = (fib n, fib(n+1))$$

#### Proof.

Blackboard

CS (ICS@UIBK) FP 10/17

Week 8 - Efficiency

### Recursion vs. Tail Recursion

#### Idea

- ► a function calling itself is recursive
- ▶ functions that mutually call each other are mutually recursive
- ▶ special kind of recursion is tail recursion

# Definition (Tail recursion)

a function is called tail recursive if the last action in the function body is the recursive call

(ICS@UIBK) FP 11/17 CS (ICS@UIBK) FP 12/17

ek 8 - Efficiency Tail Recursion

Examples

Length

▶ not tail recursive

Week 8 - Efficiency Tail Recursion

Examples (cont'd)

Reverse

```
let rev xs =
let rec rev acc = function
| [] -> acc
| x::xs -> rev (x::acc) xs
in
rev [] xs
```

▶ tail recursive

Week 8 - Efficiency Tail Recursion

Examples (cont'd)

Even/Odd

► mutually recursive (btw: also tail recursive)

CS (ICS@UIBK) FP 14/17

 $| n \rightarrow is_{even(n-1)}$ 

Week 8 - Efficiency Tail Recursion

### Parameter Accumulation

#### Idea

- ▶ make function tail recursive
- provide data as input instead of computing it before recursive call
- ► Why? (tail recursive functions can automatically be transformed into space-efficient loops)

S (ICS@UIBK) FP 15/17 CS (ICS@UIBK) FP 16/17

Week 8 - Efficiency Tail Recursion

# Example

Average

```
let sumlen xs =
let rec sumlen sum len = function
| []    -> (sum,len)
| x::xs -> sumlen (x+sum) (len+1) xs
in
sumlen 0 0 xs
```

► tail recursive

CS (ICS@UIBK) FP 17/17